**СРОЧНО ЗАРЕГИСТРИРУЙТЕ** ОНЛАЙН КАССУ (НОВУЮ ККТ) до 01.07.2017

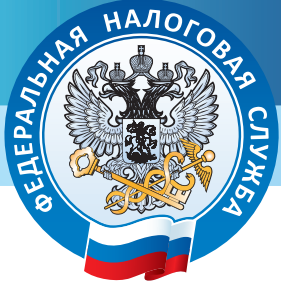

# **В помощь предпринимателю**

*Изменения 54-ФЗ: новые требования к ККТ (в ред. 290-ФЗ от 03.07.2016)*

# **1. СПРАВОЧНАЯ ИНФОРМАЦИЯ**

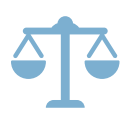

### **Когда законопроект вступает в силу?**

Закон 54-ФЗ в редакции ФЗ №290-ФЗ от 03.07.2016 вступил в силу 15 июля 2016 г.

#### **Что изменится?**

Новая редакция закона внесет значительные изменения в привычный порядок осуществления торговли и внедрит инновации в рабочий процесс, а именно:

- порядок взаимодействия с ФНС: новый порядок регистрации и перерегистрации ККТ;
- порядок расчетов с покупателями: отправка электронного чека по требованию;
- требования к контрольно-кассовой технике: обеспечение онлайн
- передачи данных о расчетах в электронном виде в ФНС через операторов фискальных данных.

#### **Все новшества в комплексе позволят:**

- построить конкурентный рынок за счет гарантированного выявления нарушений;
- сократить количество проверок, сделав их точечными;
- вовлечь покупателей в гражданский контроль.

#### **Кого это касается?**

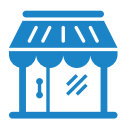

Всех организаций и индивидуальных предпринимателей, осуществляющих расчеты на территории РФ (розничные магазины, кафе, рестораны, аптеки, АЗС, юридические фирмы и другие организации, оказывающие услуги населению).

### **Как зарегистрировать онлайн кассу (новую ККТ)?**

Одним из двух способов:

1. направив заявление о регистрации ККТ в электронном виде через личный кабинет (ЛК) на сайте www.nalog.ru (при этом, в налоговую Инспекцию приходить не требуется!), или 2. представив заявление о регистрации ККТ на бумажном носителе в любой налоговый орган (независимо от адреса места применения ККТ)

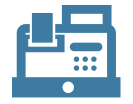

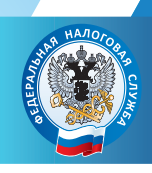

# **2. СРОКИ ПО ПОРЯДКУ ПРИМЕНЕНИЯ НОВОЙ ККТ**

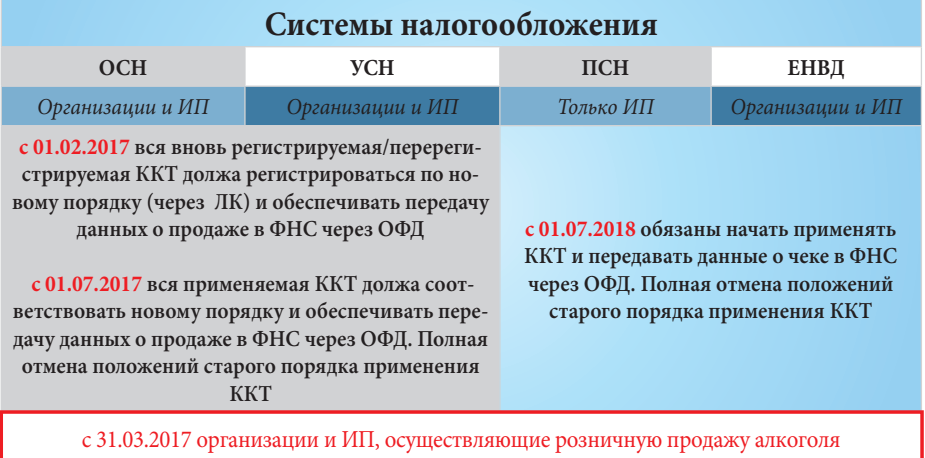

и продажу алкоголя в общепите, обязаны применять ККТ

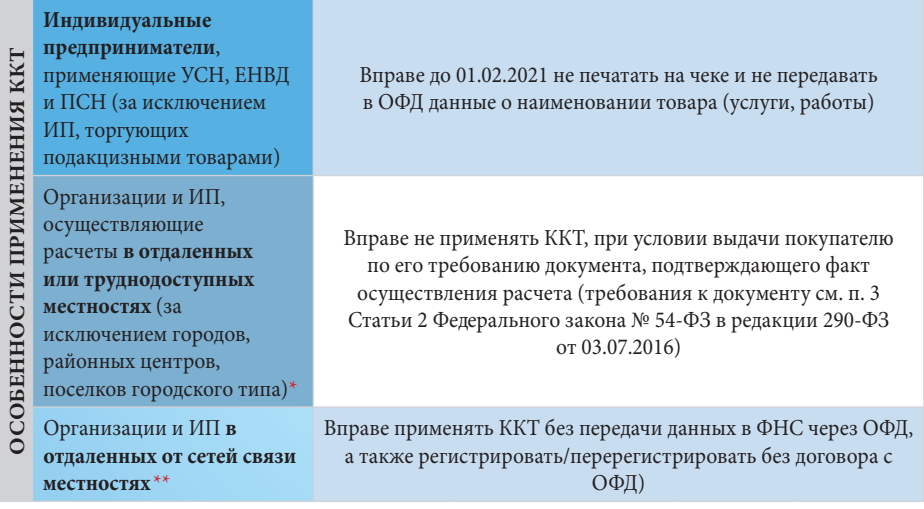

**ОФД** – оператор фискальных данных - организация, имеющая разрешение на обработку фискальных данных.

\* Перечень отдаленных и труднодоступных местностей Ленинградской области утвержден постановлением Правительства Ленинградской области от 20.11.2007 №289.

\*\* Перечень отдаленных от сетей связи местностей Ленинградской области утвержден Приказом Комитета по связи и информатизации Ленинградской области от 28.02.2017 №06

# **3. ПОШАГОВАЯ ИНСТРУКЦИЯ**

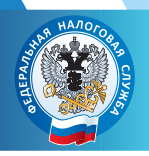

1. Первое, с чего нужно начать, – уточнить у производителя вашей контрольнокассовой техники и разработчика кассового программного обеспечения\* (далее «ПО»), будут ли их решения доработаны (модернизирована старая ККТ).

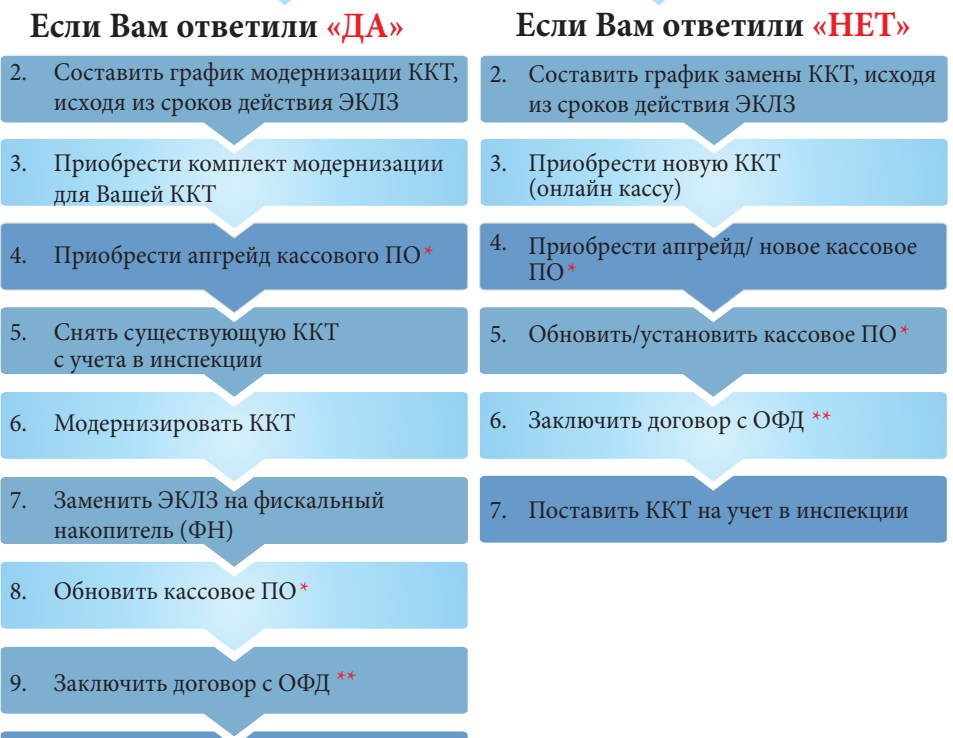

- 10. Поставить ККТ на учет в инспекции
- \* Только для пользователей фискальных регистраторов
- \*\* В отдаленных от сетей связи местностях Ленинградской области заключение договора с ОФД не обязательно

# **Внимание!**

Модернизация касс может занять некоторое время. Не откладывайте эту задачу на последний момент!

**Неприменение онлайн-кассы (новой ККТ) - административный штраф!**

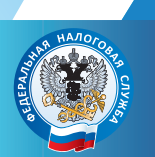

# **4. ПРЕИМУЩЕСТВА ДЛЯ БИЗНЕСА**

#### **Какие же преимущества дает новая технология?**

В первую очередь, она позволяет добросовестному владельцу ККТ:

• сократить время на регистрацию и перерегистрацию ККТ за счет электронного сервиса личного кабинета без посещения налогового

органа и физического предоставления ККТ;

• сократить издержки на ежегодное содержание ККТ;

- иметь инструмент для удобного прогнозирования графика замены фискального накопителя;
- получить возможность подключения к дополнительным электронным инструментам, которые в режиме онлайн позволят отслеживать бизнес - показатели и выручку, повысить эффективность контроля за бизнесом;
- получить возможность применения в составе ККТ современных электронных устройств – мобильных телефонов и планшетов;

• минимизировать число проверок, так как оперативное получение информации о расчетах обеспечивает соответствующую среду доверия.

# **5. ПО ВОПРОСАМ РЕГИСТРАЦИИ ОНЛАЙН-КАСС ОБРАТИТЕСЬ В ТЕРРИТОРИАЛЬНУЮ ИНСПЕКЦИЮ:**

**Инспекция ФНС России по Всеволожскому району Ленинградской области** 188640, Ленинградская область, г. Всеволожск, Колтушское шоссе, д.138а. Телефон: 8(813-70)-31-923

#### **Инспекция ФНС России по Выборгскому району Ленинградской области** 188801, Ленинградская область, г. Выборг, ул. Гагарина, д.27-А телефон: 8(813-78)-29-403

#### **Инспекция ФНС России по Киришскому району Ленинградской области** 187110, Ленинградская область, г. Кириши, ул. Советская, д.18 телефон: 8(813-68)-22-554

#### **Инспекция ФНС России по Лужскому району Ленинградской области**

188230, Ленинградская область, г. Луга, пр. Кирова, д.15. телефон: 8(813-72)-41-790, 8(813-72)-42-596

#### **Инспекция ФНС России по Приозерскому району Ленинградской области** 188760, Ленинградская область, г. Приозерск, ул. Ленинградская, д. 22а. Телефон: 8(813-79)-31-098, 8(813-79)-31-193

**Инспекция ФНС России по г. Сосновый Бор Ленинградской области** 188540, Ленинградская область, г. Сосновый Бор, ул. Ленинградская, д.46. Телефон: 8(813-69)-26-186, 8(813-69)-23-149

**Инспекция ФНС России по Тосненскому району Ленинградской области** 187000, Ленинградская область, г. Тосно, пр. Ленина, д.60 телефон: 8(813-61)-30-384

#### **Межрайонная инспекция ФНС России №2**

**по Ленинградской области**  187340, Ленинградская область, г. Кировск, ул. Энергетиков, д.5 телефон: 8(813-62)-21-830

#### **Межрайонная инспекция ФНС России №3**

**по Ленинградской области**  188480, Ленинградская область, г.Кингисепп, Крикковское шоссе д.49 телефон: 8(813-75)-47-121, 8(813-75)-47-120

#### **Межрайонная инспекция ФНС России №4**

**по Ленинградской области**  187780, Ленинградская область, г. Подпорожье, ул. Строителей, д. 9 телефон: 8(813-65)-228-45, 8(813-64)-23-750

**Межрайонная инспекция ФНС России №5 по Ленинградской области** 187401, Ленинградская область, г. Волхов, ул. Ю.Гагарина, д.1 телефон: 8(813-63)-74-724, 8(813-63)-74-738

#### **Межрайонная инспекция ФНС России №6**

**по Ленинградской области**  187550, Ленинградская область, г. Тихвин, 5 микрорайон, д.36 телефон: 8(813-67)-69-593, 8(813-67)-69-575

#### **Межрайонная инспекция**

**ФНС России №7 по Ленинградской области**  188306, Ленинградская область, г. Гатчина, ул. 7-ой Армии, д.12а телефон: 8(813-71)-94-879

#### **Межрайонная инспекция ФНС России №8**

**по Ленинградской области**  198412, Санкт-Петербург, г. Ломоносов, ул. Швейцарская, д.3 А телефон: 8(812)-423-52-00, 8(812)-423-04-04